## 2.3 Ідентифікація динамічних об'єктів

**Динамічний об'єкт** - це об'єкт, вихід якого залежить не лише від поточних значень вхідних сигналів, але і від їх значень в попередні моменти часу. Часто залежить також і від попередніх значень виходу.

Згідно ДСТУ 2226-93 ідентифікація − це процес установлення відповідності між об'єктом та його ідентифікатором. У теорії управління ідентифікатором об'єкта управління виступає його математична модель, а процес створення математичної моделі називають ідентифікацією об'єкта.

### Об'єкт О, що ідентифікується, прийнято представляти так:

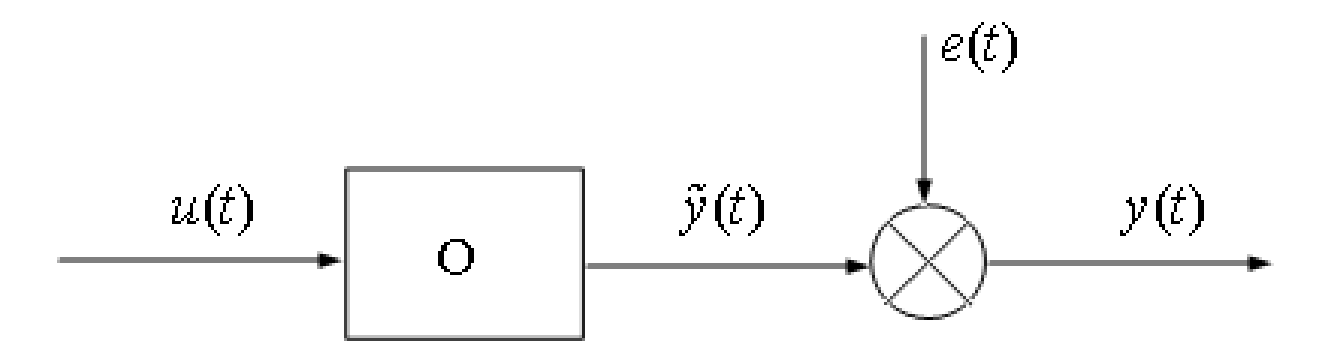

Тут *t* - час;

*u(t)* - контрольований (іноді керований) вхідний сигнал;

*ỹ*(*t*) — теоретичний вихід об'єкту;

*y(t)* - спостережуваний вихід об'єкту;

*е(t)* - адитивна завада, що відображає дію випадкових чинників (шум спостереження).

Нагадування:

- зв'язок між двома числами називається функцією;
- зв'язок між числом і функцією називається функціоналом;
- зв'язок між функціями називається оператором.

Задача ідентифікації складається у виявленні зв'язку між вхідним *u(t)* і "теоретичним" вихідним *ỹ*(*t*) сигналами, який задається у вигляді деякого оператора:

 $\widetilde{\mathcal{V}}(t) = \Psi[u(t)].$ 

При цьому спостережуваний вихід об'єкту може бути описаний співвідношенням:  $y(t) = \psi[u(t)] + e(t)$ .

Мета ідентифікації: на підставі спостережень за вхідним u(t) і вихідним y(t) сигналами на якомусь інтервалі часу визначити вид оператора, що зв'язує вхідний і теоретичний вихідний сигнали. Іноді завдання визначення математичної залежності можна вирішити чисто аналітичним шляхом, використовуючи диференціальні рівняння які описують відомі фізичні і хімічні процеси.

Приклад. Розглянемо простий згладжуючий фільтр (RС-коло):

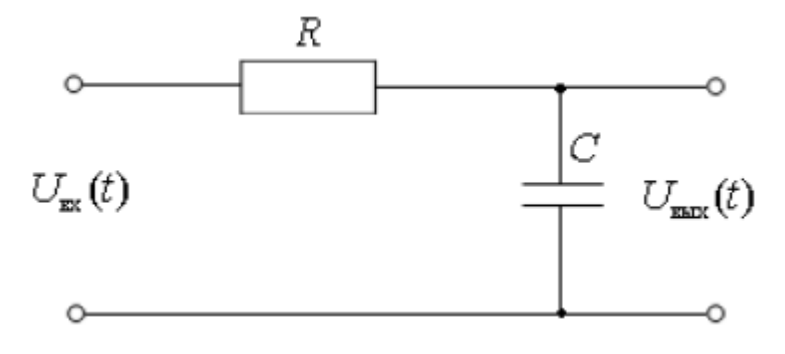

Струм, що протікає через конденсатор, прямо пропорційний швидкості зміни напруги, прикладеної до нього:

$$
i(t) = C \frac{dU_c(t)}{dt}.
$$

Згідно закону Кірхгофа:

 $U_{ex}(t) = U_R(t) + U_C(t); \ \ U_R(t) = U_{ex}(t) - U_C(t).$ 

Згідно закону Ома:

$$
i(t) = \frac{U_R(t)}{R} = \frac{U_{ex}(t) - U_C(t)}{R}.
$$

Прирівняємо значення струму для двох рівняннь:

$$
C\frac{dU_C(t)}{dt} = \frac{U_{ex}(t) - U_C(t)}{R};
$$
  
 
$$
RC\frac{dU_C(t)}{dt} + U_C(t) = U_{ex}(t).
$$

Якщо позначити

$$
U_{\text{bx}}(t) = u(t), U_{\text{b-b}}(t) = y(t),
$$

то, враховуючи, що  $U_{\text{\tiny{BbIX}}}(t) = U_C(t)$ , можна записати:

$$
RC\frac{dy(t)}{dt} + y(t) = u(t).
$$

Аналітичним шляхом ми отримали математичну модель у вигляді диференціального рівняння першого порядку для визначення виходу об'єкту при відомому вхідному сигналі.

У загальному випадку методи математичного моделювання поділяють за способом опису процесів в модельованій системі, а також по виду характеристик, використовуваних при їх реалізації.

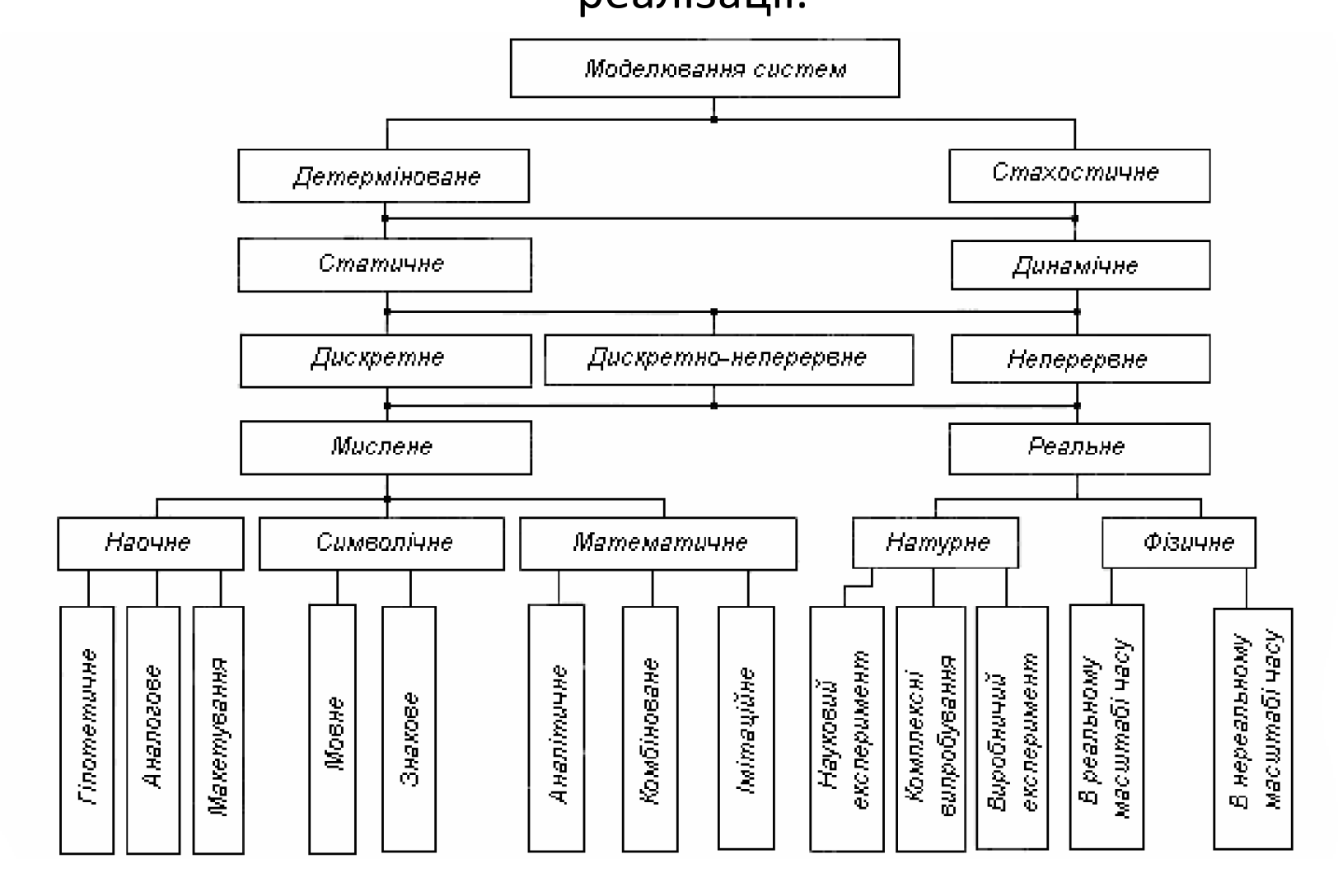

### **Критерії оцінки ефективності ідентифікації**

Ефективність – співвідношення ефекту та витрат. На практиці оцінують наступні властивості моделі:

- точність (характеризує ступінь співпадіння об'єкта і моделі);
- адекватність (характеризує здатність моделі описувати властивості об'єкта);
- економічність (характеризує витрати на ідентифікацію);
- універсальність (здатність моделі відображати різні властивості об'єкта).

**Виділяють наступні етапи процесу ідентифікації**: а) **структурна ідентифікація** полягає у визначенні структури математичної моделі на підставі теоретичних міркувань; б) **параметрична ідентифікація** включає в себе проведення ідентифікуючого експерименту і визначення оцінок параметрів моделі за експериментальними даними;

в) **перевірка адекватності** – перевірка якості моделі в сенсі обраного критерію близькості виходів моделі і об'єкта.

Іноді використовується непараметрична ідентифікація. При непараметричній ідентифікації дослідника мало цікавить, які саме процеси протікають у досліджуваному об'єкті. Об'єкт розглядається як «чорний ящик», входи і виходи якого є функціями часу. Ідентифікація полягає у визначенні математичного оператора, що пов'язує ці функції між собою.

Непараметричну модель можна побудувати за результатами експериментальних досліджень, в яких на вхід об'єкта подається тестовий сигнал і спостерігається реакція на виході. Результатом при цьому виступають перехідна, вагова, передатна або частотна передатна функція.

$$
X(p) = \frac{1}{p}
$$
  

$$
W(p)
$$
  

$$
Y(p) = H(p)
$$
  

$$
h_y
$$
  

$$
Y(t) = h(t)
$$

Проте таку ідентифікацію навряд чи можна вважати в чистому вигляді непараметричною. Фактично дослідник вибирає певну структуру моделі і оцінює значення її параметрів, наприклад коефіцієнти передачі та сталі часу.

Часто існує можливість встановити **структуру моделі** з точністю до ряду невідомих параметрів. Якщо така структура (з точністю до вектора коефіцієнтів β) відома, то при відомому вхідному сигналі u(t) опис об'єкту можна представити у вигляді оператора  $\psi(\beta, t)$ , залежного від β і часу t.

Після проведення експерименту, що полягає у фіксації вхідного і вихідного сигналів на якомусь інтервалі часу, треба провести обробку експериментальних даних і яким-небудь методом (наприклад, методом найменших квадратів) знайти оцінку невідомого вектора параметрів β.

Процес ідентифікації розпочинається вибором структури математичної моделі, вибором модельної конструкції, параметри β якої можна змінювати, і вибором функції втрат, математичне очікування від якої визначає середні втрати від неадекватності вибраній моделі об'єкту. Середні втрати служитимуть критерієм якості ідентифікації.

Сам процес ідентифікації полягає в послідовному наближенні параметрів моделі до таких значень, за яких досягається мінімум середніх втрат. Це наближення здійснюється за допомогою **алгоритмів ідентифікації**.

Ідентифікацію представимо наступною функціональною схемою.

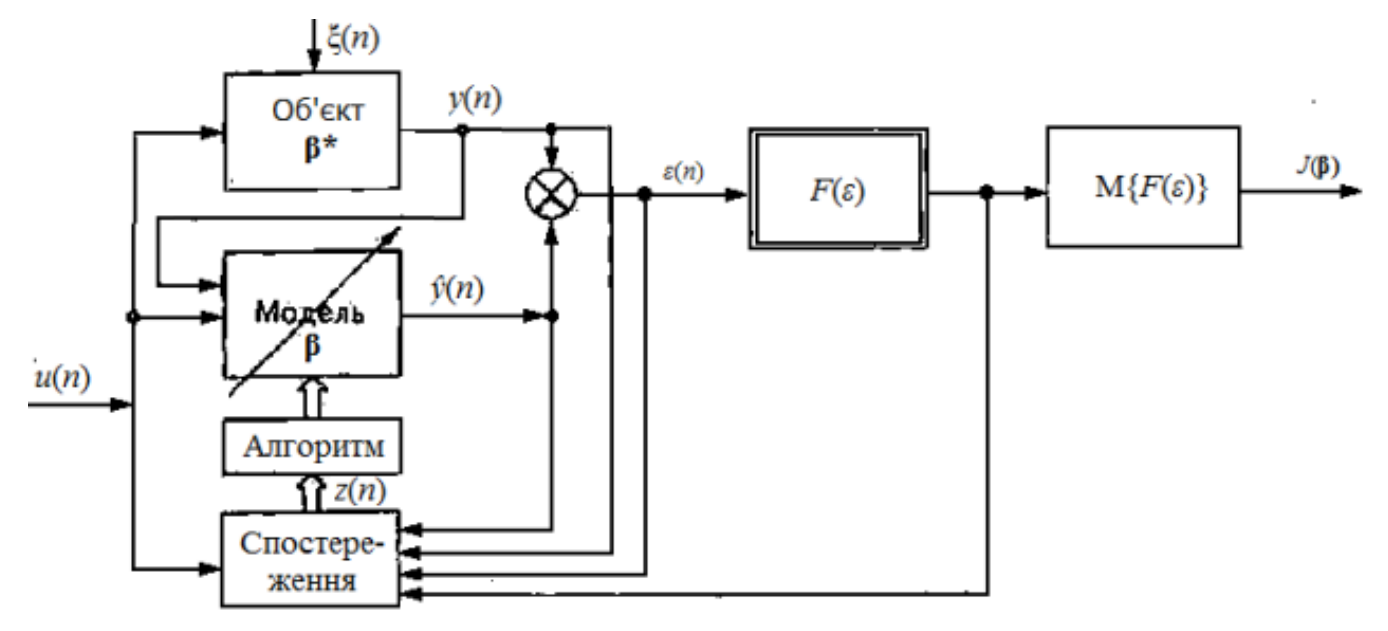

У кожен момент часу *n* = 1,2,…,*N* до входів об'єкту і моделі, що настроюється, прикладена зовнішня дія *u*(*n*). Об'єкт збурюється неспостережуваною завадою ξ(n). Вихідна величина об'єкта *у*(*n*) залежить як від зовнішньої дії і завади, так і від невідомого вектора параметрів **β**\*. Вихідна величина моделі *ŷ*(*n*) залежить від вектора параметрів налаштування **β**, який розраховується **алгоритмом**, що обробляє вектор усіх спостережень *z*(*n*). Різниця вихідних величин об'єкту і моделі, що настроюється, утворює нев'язку  $\varepsilon = y(n) - \hat{y}(n)$ , яка використовується для розрахунку функції втрат *F***(**ε**)**.

Відповідність моделі об'єкту оцінюється критерієм якості ідентифікації. Критеріями якості виступають середні втрати. Середні втрати оцінюються математичним очікуванням функції втрат *F*(ε), тобто

*J*(β) = M{*F*[*ε*(*x*(*n*), β)]}.

Тут М - символ математичного очікування.

Чим менше середні втрати, тим вище якість ідентифікації. Поліпшення якості ідентифікації здійснюється належним вибором структури моделі та її параметрів.

Для створення математичних моделей лінійних динамічних об'єктів (систем) використовується пакет **System Identification Toolbox**, що входить в систему MATLAB. Він має зручний графічний інтерфейс, що допомагає організувати дані і створювати моделі. Графічний інтерфейс запускається з командою **ident**.

#### **2.4 Диференціальні рівняння фізичних систем**

Диференціальні рівняння, що описують динаміку фізичної системи, виводять на підставі фундаментальних фізичних законів. Цей метод в рівній мірі застосований до механічних, електричних,

гідравлічних і термодинамічних систем.

Найбільш універсальною є модель, що має форму:

 $\sum_{i=1}^{n} a_i y^{(i)}(t) = \sum_{j=1}^{m} b_j u^{(j)}(t)$ ,

де *ai* и *bj* — постійні коефіцієнти, що звуться параметрами моделі; *u*(j) (*t*) — похідні вхідного сигналу *u*(*t*);

 *y*(i) (*t*) — похідні вихідного сигналу *y*(*t*);

 *n* — порядок моделі.

При цьому повинна виконуватись умова можливості фізичної реалізації об'єкта *n≥m* .

Приклад моделі другого порядку:

$$
a_2 \frac{d^2 y(t)}{dt^2} + a_1 \frac{dy(t)}{dt} + a_0 y(t) = b_1 \frac{du(t)}{dt} + b_0 u(t).
$$

Переважну більшість фізичних систем можна вважати **лінійними** в деякому діапазоні зміни змінних. Проте при необмеженому зростанні цих змінних усі реальні системи кінець кінцем стають **нелінійними**.

Лінійною системою є така, що задовольняє властивостям суперпозиції і гомогенності.

Якщо до системи, що знаходиться в стані спокою, прикласти збурення  $x_1(t)$ , то на її виході з'явиться реакція  $y_1(t)$ . Якщо за тих же умов піддати систему збуренню  $x_2(t)$ , те вона дасть відповідну реакцію  $y_2(t)$ .

Необхідною умовою лінійності є те, щоб при збуренні  $x_1(t)+x_2(t)$ система давала реакцію  $y_1(t)+y_2(t)$ . Цю умову зазвичай

#### називають **принципом суперпозиції**.

Крім того необхідно, щоб при множенні вхідної змінної на константу *К* реакція (вихідна змінна) системи змінилася в таке ж число разів, тобто виявилася рівною *К·у*. Ця властивість носить назву **гомогенності**

Багато механічних і електричних елементів в досить широкому діапазоні зміни змінних можна вважати лінійними. Цього не можна сказати про теплові і гідравлічні елементи, які найчастіше за принципом своєї дії виявляються нелінійними. Проте нелінійні елементи часто вдається **лінеаризувати** за умови малих відхилень сигналів від їх стаціонарних значень. Для цього використовують розкладання функції в околиці робочої точки в **ряд Тейлора**, нехтуючи членами вищого порядку малості.

Процеси в лінійних імпульсних або цифрових системах описуються дискретно-різницевими рівняннями. В таких системах виконуються операції дискретизації у часі сигналів збурень *x*(*t*) і виходу *y*(*t*). Ці неперервні сигнали представляються окремими значеннями  $x(t_{k})$  i  $y(t_{k})$ , ви

Чав. Б значеними тільки в рівновіддалених точках  $t_k = k\Delta t$ , де  $k$  будь-яке ціле число, а Δ*t* - період або крок дискретизації.

Такі системи можуть бути представлені дискретними математичними моделями у формі лінійного неоднорідного різницевого рівняння з постійними коефіцієнтами:

$$
a_n y[k] + a_{n-1} y[k-1] + ... + a_0 y[k-n] = b_m x[k] + b_{m-1} x[k-1] + ... + b_0 x[k-m],
$$

де y[k-i] = y((k-i) $\Delta t$ ), i = 1, ..., n;  $x[k-i] = x((k-i)\Delta t)$ , j = 1, ..., m.

Різницеве рівняння є рекурентним співвідношенням, яке дозволяє вичислити будь-який (*i +1*)-й член послідовності по значеннях попередніх членів.

## 2.5 Перетворення Лапласа

Диференціальні рівняння дають достатньо адекватне представлення процесів,що притікають у динамічних об'єктах, але виконувати обчислення з ними надзвичайно важко. Набагато зручніше працювати з алгебраїчними рівняннями. Заміну диференціальних рівнянь алгебраїчними можна виконати, використовуючи перетворення Лапласа. При перетворенні Лапласа функція *f*(*x*) дійсної змінної *x* замінюється функцією *F*(*s*) комплексної змінної *s*=<sup>σ</sup> *+j*ω. Функція *f*(*x*) отримала назву «оригінал», функція *F*(*s*) − «зображення». Для того, щоб оригінал *f*(*x*) мав забраження за Лапласом, досить,

щоб виконувалася умова:

$$
\int_{0^-}^{\infty} |f(t)| e^{-\sigma_1 t} dt < \infty,
$$

тобто для деякого дійсного позитивного  $\sigma_1$  цей інтеграл повинен сходитися. Усі сигнали, що фізично реалізовуються, мають зображення за Лапласом.

Перетворення Лапласа виконується по формулах: а) пряме перетворення

$$
F(s) = \int_{0^-}^{\infty} f(t) e^{-st} dt = L\{f(t)\}
$$

б) обернене (зворотне) перетворення

$$
f(t)=\frac{1}{2\pi j}\int_{\sigma-j\infty}^{\sigma+j\infty}F(s)e^{+st}\,ds.
$$

Якщо оригіналом виступає функція часу *f*(*t*), то можна вважати, що зображення за Лапласом *F*(*s*) = *F*(<sup>σ</sup> *+j*ω) є представленням цієї функції у частотній області. Пряме перетворення Лапласа використовується для переведення сигналів з часової у частотну область, зворотне − для переведення з частотної області у часову.

У довідниках з математики можна знайти формули перетворення для багатьох широко вживаних функцій

### Перетворення Лапласа для деяких функцій

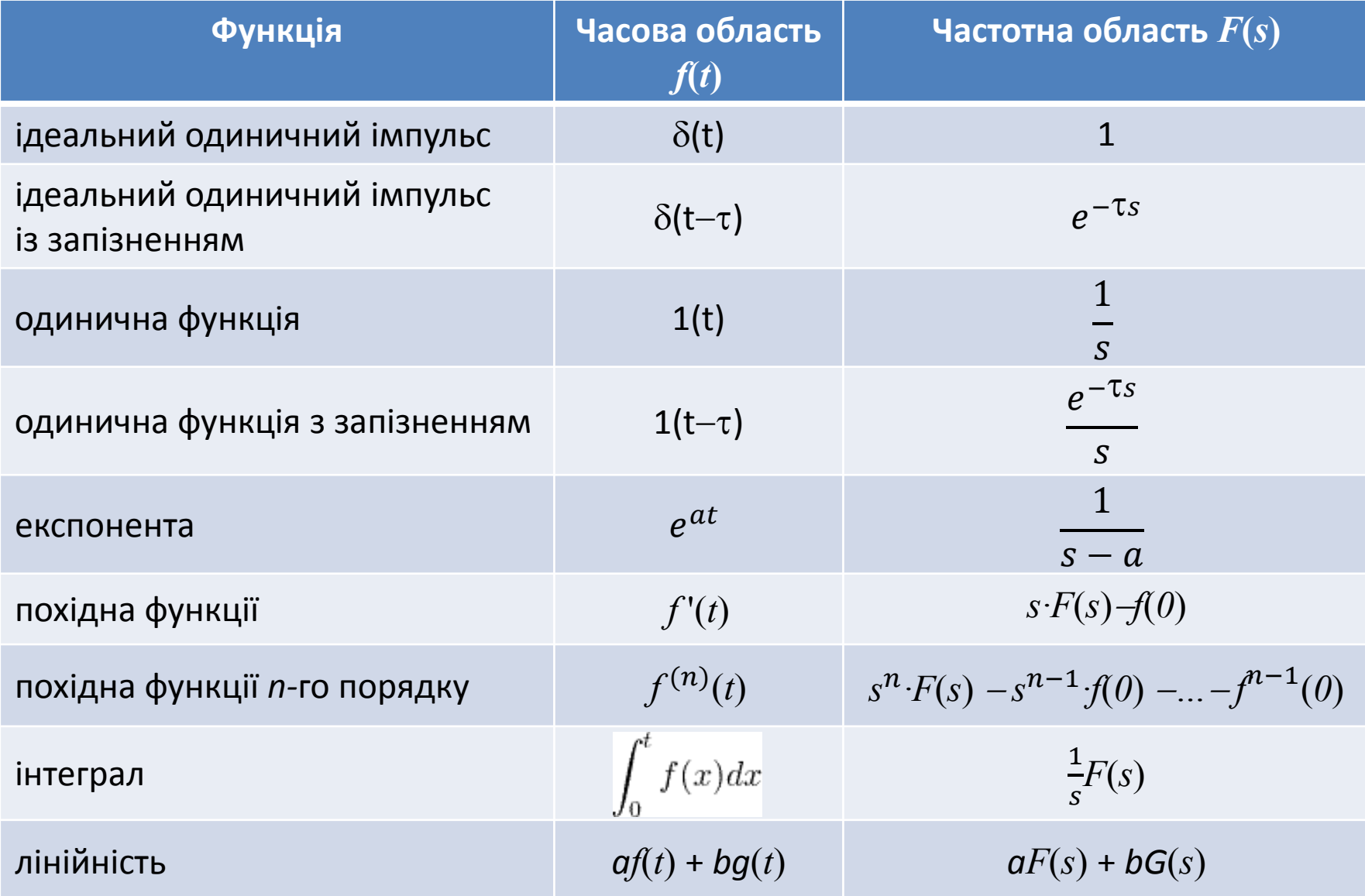

Комплексну змінну *s* в перетворенні Лапласа розглядають як оператор диференціювання, тобто

$$
s\equiv\frac{d}{dt}.
$$

Аналогічно використовується оператор інтегрування

$$
\frac{1}{s}\equiv \int_{0^-}^t dt.
$$

Метод перетворення Лапласа дозволяє замінити досить складне рішення диференціальних рівнянь відносно простим рішенням алгебраїчних рівнянь. Визначення реакції системи на той чи інший вхід передбачає наступні дії:

а) отримання математичної моделі (диференціальних рівнянь); б) перетворення за Лапласом цих диференціальних рівнянь; в) рішення отриманих рівнянь алгебри відносно змінної, яка нас цікавить.

### Для ілюстрації розглянемо механічну коливальну систему, що описується рівнянням:

$$
M\frac{d^2y}{dt^2} + b\frac{dy}{dt} + ky = 0.
$$

Виконаємо перетворення Лапласа:

$$
Ms^{2}Y(s) - Msy_{0} + bsY(s) - by_{0} + kY(s) = 0,
$$

де *y0* є початковим значенням функції *y(t).*

Розв'яжемо це рівняння відносно *Y*(*s*):

$$
Y(s) = \frac{Ms + b}{Ms^2 + bs + k} y_0.
$$

У комп'ютерно-інтегрованих системах управління неперервні сигнали дискретизують у часі. Ідеальний дискретизирований сигнал математично представляють як послідовність імпульсів нульової тривалості, площі яких рівні миттєвим значенням сигналу  $y(t_k)$  в моменти дискретизації  $kT_{\mu}$ :

$$
y_{\partial}(kT_{\mathfrak{u}}) = \sum_{k=0}^{n} y(t_k) \delta(t - kT_{\mathfrak{u}}).
$$

Виконаємо перетворення Лапласа.

$$
L\{y_{\partial}(kT_{\mu})\} = \sum_{k=0}^{n} y(t_k) e^{-skT_{\mu}}.
$$

Якщо зробити заміну змінних

$$
z=e^{-sT_{\rm H}},
$$

то одержимо z-перетворення:

$$
Z\{y_{\partial}(kT_{\mu})\}=\sum_{k=0}^n y(kT_{\mu})z^{-k}.
$$

Основні властивості z-перетворення:

- *властивість лінійності*: зображення лінійної комбінації дискретизованих функцій дорівнює такій самій лінійній комбінації їх z-зображень;
- *запізнювання* (*зсув за часом на ціле число періодів*): Для функції, запізнюючої на *m* періодів, маємо:

 $Z\{y[n-m]\} = z^{-m} \cdot Y(z)$ ,

де *Y*(*z*) – z-зображення функції *y*[*n*].

Для дискретних систем замість диференціальних рівнянь використовуються різницеві рівняння наступного вигляду:

 $a_0y[k] + a_1y[k-1] + ... + a_ny[k-n] = b_0x[k] + b_1x[k-1] + ... + b_mx[k-m].$ 

Якщо виконати z-перетворення

 $a_0Y(z) + a_1z^{-1}Y(z) + ... + a_nz^{-n}Y(z) = b_0X(z) + b_1z^{-1}X(z) + ... + b_mz^{-m}X(z).$ 

## 2.6 Передатні функції лінійних систем Розглянемо динамічну систему, що описується лінійним диференціальним рівнянням *n*–го порядку:

$$
a_n \frac{d^n y(t)}{dt^n} + a_{n-1} \frac{d^{n-1} y(t)}{dt^{n-1}} + \dots + a_1 \frac{dy(t)}{dt} + a_0 y(t) = b_m \frac{d^m u(t)}{dt^m} + \dots + b_1 \frac{du(t)}{dt} + b_0 u(t).
$$

Виконаємо перетворення Лапласа при нульових початкових умовах  $(y_0 = 0, u_0 = 0)$ :

$$
a_n s^n Y(s) + a_{n-1} s^{n-1} Y(s) + \dots + a_1 s Y(s) + a_0 Y(s) = b_m s^m U(s) + \dots + b_1 s U(s) + b_0 U(s);
$$
  

$$
(a_n s^n + a_{n-1} s^{n-1} + \dots + a_1 s + a_0) Y(s) = (b_m s^m + \dots + b_1 s + b_0) U(s).
$$

Передатна функція лінійної системи визначається як перетворення Лапласа для відношення вихідної змінної до вхідної змінної при нульових початкових умовах:

$$
W(s) = \frac{Y(s)}{U(s)} = \frac{b_m s^m + b_{m-1} s^{m-1} + \dots + b_1 s + b_0}{a_n s^n + a_{n-1} s^{n-1} + \dots + a_1 s + a_0}.
$$

Якщо відома математична модель динамічної системи у вигляді передатної функції *W*(*s*), то можна розрахувати реакцію системи на будь-який вплив з рівняння:

 $Y(s) = W(s) \cdot U(s)$ .

Для дискретних систем, що описуються різницевими рівняннями,  $a_0Y(z) + a_1z^{-1}Y(z) + ... + a_nz^{-n}Y(z) = b_0X(z) + b_1z^{-1}X(z) + ... + b_mz^{-m}X(z)$ вводиться у розгляд дискретна передатна функція:

$$
W(z) = \frac{Y(z)}{U(z)} = \frac{b_0 + b_1 z^{-1} + \dots + b_m z^{-m}}{a_0 + a_1 z^{-1} + \dots + a_n z^{-n}}.
$$

Вираз *z*−*<sup>і</sup>* трактується як оператор зсуву на *і* періодів дискретизації, тобто операції *f***(***kΔt***)***·z*−*<sup>і</sup>* відповідає взяття відліку *f***((***k-і***)***Δt).* Передатна функція існує тільки для лінійних стаціонарних (з постійними параметрами) систем. У нестаціонарних системах перетворенням Лапласа скористатися не можна. Передатна функція описує поведінку системи в термінах вхід-вихід і не несе ніякої інформації про внутрішні змінні і характер їх зміни.

При дослідженні стійкості динамічних систем і проектуванні регуляторів набули широкого поширення **частотні характеристики**.

Нехай на вхід системи з передавальною функцією W(s) подається гармонійний сигнал  $u(t) = a_{\mu} \cos(\omega t), t > 0.$ 

У цих умовах справедлива наступна теорема: Якщо динамічна система є стійкою, то реакція *y*(*t*) на гармонійну дію є функцією  $\tau$ ієї ж частоти з амплітудою  $a_{_{\mathcal{Y}}}$  =  $a_{_{\mathcal{U}}}\left|W(j\omega)\right|$  і відносним зсувом по  $\phi$ азі $\phi$  = arg  $W(j\omega)$ .

Таким чином:

$$
y(t) = a_u |W(j\omega)| \cos(\omega t + \arg W(j\omega)),
$$

де *W***(***j***ω)** – частотна характеристика.

Частотна характеристика *W*(*j*ω) стаціонарної динамічної системи може бути отримана виконанням перетворення Фур'є для вагової функції:

$$
W(j\omega) = F\{h(t)\} = \int_{0}^{\infty} w(t-\tau)e^{-j\omega(t-\tau)}d\tau,
$$

де *w*(*t* – *τ*) – вагова (імпульсна перехідна) функція.

Зв'язок між комплексною передатною функцією і частотною характеристикою визначається співвідношенням:

$$
W(j\omega) = W(s)\big|_{s=j\omega}.
$$

Частотна характеристика є комплексною величиною і, отже, може бути представлена у показовій і алгебраїчній формах:

$$
W(j\omega) = A(\omega)e^{j\omega + \varphi(\omega)} = U(\omega) + jV(\omega).
$$

Тут: **A(ω)=|***W***(***j***ω)|** – амплітудно-частотна характеристика (АЧХ); ϕ**(ω)=arg***W***(***j***ω)** – фазочастотна характеристика (ФЧХ); **U(ω)=Re***W***(***j***ω)** – дійсна частотна характеристика (ДЧХ); **V(ω)=Im***W***(***j***ω)** – уявна частотна характеристика (УЧХ).

Геометричне місце точок функції *W***(***j***ω)** на комплексній площині при зміні ω від ω<sub>0</sub> до ω<sub>1</sub> (зазвичай ω<sub>0</sub> = 0, ω<sub>1</sub> = ∞), називається амплітудно-фазовою характеристикою (АФХ) або частотним годографом Найквіста.

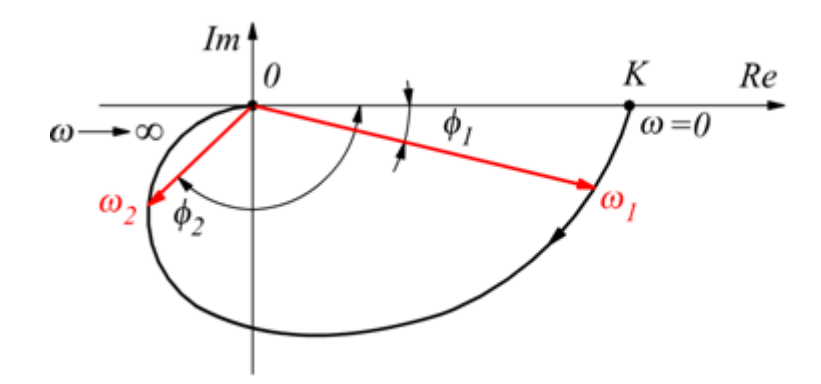

Має широке практичне вживання діаграма Боде (логарифмічна амплітудна характеристика, ЛАХ), яка визначається як

 $L = 20 \lg A(\omega)$ ,

вимірюється в децибелах і будується як функція від частоти.

Поруч, звичайно, показується фазочастотна характеристика. Осі частот представляються у логарифмічному масштабі.

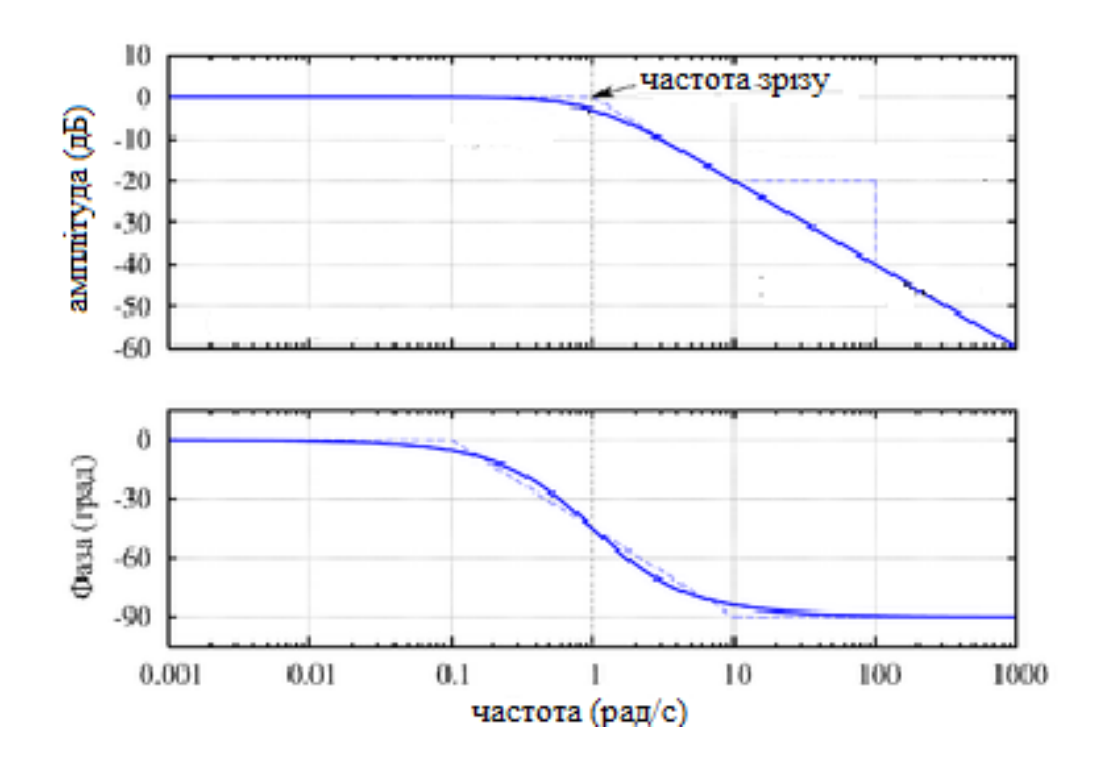

Для комп'ютерного моделювання використовуватимемо пакет прикладних програм (тулбокс) **Control System Toolbox** системи інженерних розрахунків MatLab.

У Control System Toolbox введений новий клас об'єктів - **LTIмоделі** (Linear Time Invariant Models). Введення цих об'єктів базується на об'єктно-орієнтованому підході до програмування.

Об'єкти цього класу задаються у вигляді структури, поля якої містять властивості об'єкта (**property**), тобто інформацію про модель даних, період дискретності, імена вхідних і вихідних змінних тощо.

Операції, що виконуються над об'єктами цього класу, називаються методами (**method**). Вони можуть включати як прості операції типу складання або множення, так і складніші, наприклад: складання передатної функції і числа.

Одновимірна передатна функція W(s) = num(s)/den(s) задається багаточленом чисельника num і багаточленом знаменника den. У системі MATLAB багаточлени представляються як вектори-рядки, складені з коефіцієнтів багаточлена в порядку убування степеня s. Наприклад, вектор

[1, 3, 5] відповідає багаточлену  $s^2 + 3s + 5$ .

Якщо задані вектори num і den, відповідні багаточленам чисельника і знаменника, то функція sys = tf(num, den) створює LTI-модель одновимірної системи у вигляді передатної функции. Змінна sys називається дескриптором LTI-моделі. Вона є об'єктом підкласу **tf**. Використовуючи дескриптор, можна посилатись на LTI-об'єкт.

Таким чином, синтаксис команди, яка створює LTI-систему c одним входом і одним виходом у вигляді передатної функції:  $sys = tf([b_m, ..., b_1, b_0], [a_n, ..., a_1, a_0]),$ де  $b_{m}$ , ...,  $b_{1}$  – значення коефіцієнтів полінома чисельника;  $a_n$ , ...,  $a_1$  – значення коефіцієнтів полінома знаменника.

### Приклад. Створити LTI-модель одновимірної системи у вигляді передатної функции

$$
W(s) = \frac{s^2 + 3s + 5}{2s^3 + s^2 + 4s + 1}.
$$

У головному вікні Matlab виконуємо:

 $\Rightarrow$  A=[1 3 5];  $>> B=[2 1 4 1];$  $\gg$  W=tf(A,B)  $W =$  $s^2 + 3 s + 5$  ---------------------  $2 s^3 + s^2 + 4 s + 1$ 

Continuous-time transfer function.

### Функція

### $sys = tf(num, den, Ts)$

створює **дискретну LTI-систему** з періодом дискретності Ts.

Щоб вирішити зворотне завдання – витягнути інформацію про використовувану модель з опису існуючого LTI-об'єкта, використовується команда:  $[num, den, Ts] = tfdata(sys)$ Функція tfdata повертає вектори коефіцієнтів чисельника (num) і знаменника (den) ПФ, а також період дискретності Ts.

Іншим варіантом отримання динамічних характеристик САУ є використання графічного інтерфейсу – LTI Viewer, виклик якого здійснюється командою ltiview, у якій, як параметр, можна вказати дескриптор LTI-объекта.

Використовуючи команду ltiview, можна отримати динамічні і частотні характеристики динамічного об'єкта у вигляді графіків: >> ltiview(W)

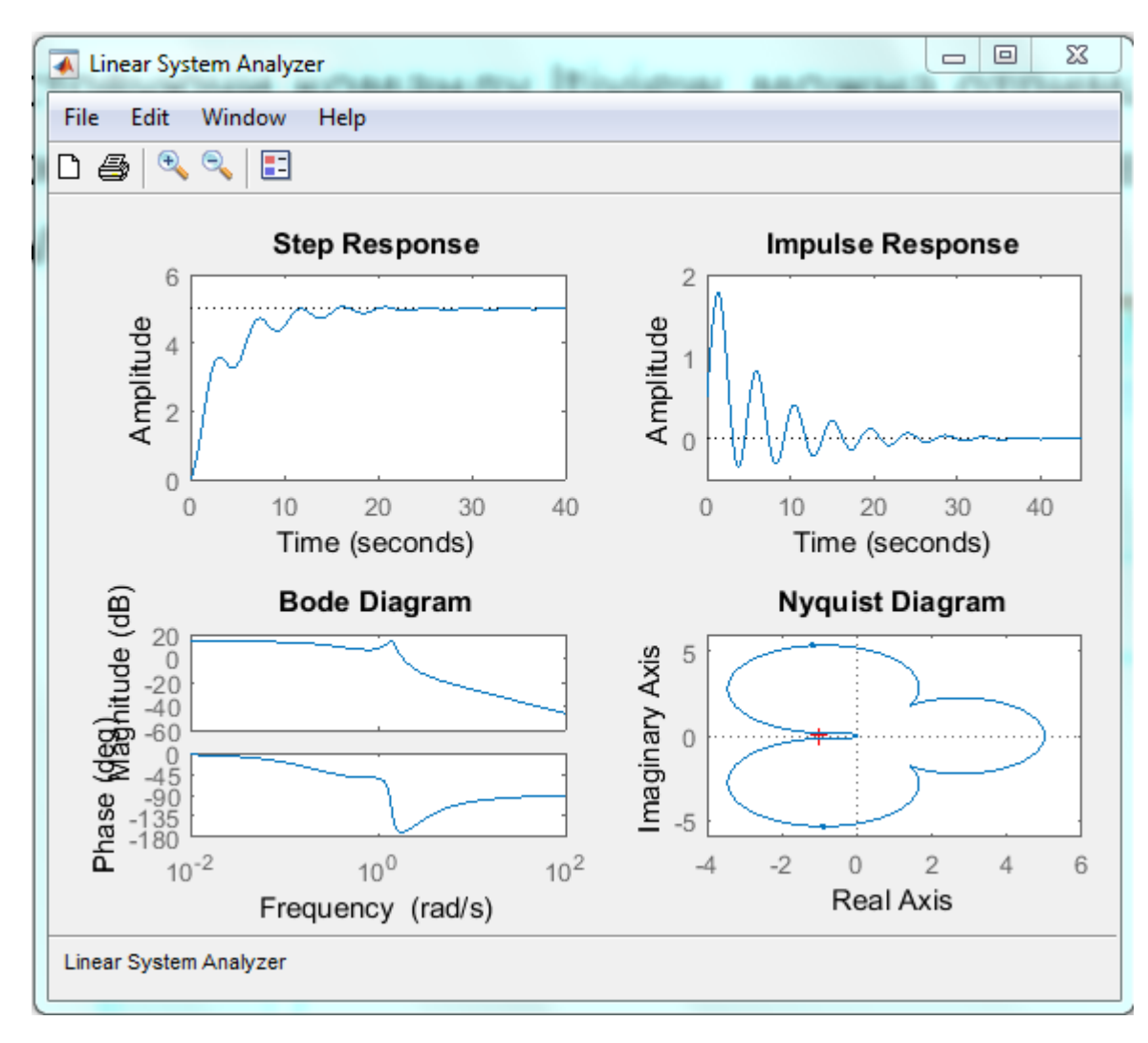

# **2.7 Zero-pole-gain-моделі**

Розглянемо передатну функцію, задану у вигляді відношення поліномів:

$$
W(s) = \frac{p(s)}{q(s)}.
$$

Якщо поліном *q*(*s*), що стоїть в знаменнику, прирівняти нулю, то ми отримаємо характеристичне рівняння, назване так тому, що його корені визначають характер руху системи. Ці корені називаються полюсами системи. Корені полінома *р*(*s*), що стоїть в чисельнику, називаються нулями системи. У полюсах функція *W*(*s*) обертається в нескінченність, а в нулях вона стає рівною нулю. Розташування полюсів і нулів на комплексній площині визначає характер власного (вільного) руху системи.

Для визначення коренів будь-якого поліному степеня *k* може застосовуватися команда MatLab **roots(P)**, яка як аргумент P використовує матрицю коефіцієнтів полінома [ $p_k$ , ...,  $p_0$ ].

### Відомо, що всякий багаточлен *n*-го степеня

$$
c_0 + c_1 x + \dots + c_n x^n
$$

розкладається на *n* лінійних множників вигляду (*x* –*x*і), де *x*<sup>і</sup> − корені багаточлена, і множник, що дорівнює коефіцієнту при *xn*:

$$
c_n(x-x_1)(x-x_2)...(x-x_n).
$$

Тож передатну функцію можна виразити через її нулі і полюси:

$$
W_p(s) = \frac{K^{\circ} \prod_{j=1}^{m} (s - s_j^0)}{\prod_{i=1}^{n} (s - s_i^*)},
$$

де  $s^0$ – нулі передатної функції;

*s*\* *–* полюси передатної функції;

*n* и *m* – порядки знаменника і чисельника;

 *K* - коефіцієнт посилення.

Така модель називається Zero-pole-gain-моделью, скорочено записується як zpk-модель.

Відповідно в Control System Toolbox введений тип даних, таких, що визначають модель динамічної системи у вигляді набору полюсів, нулів і коефіцієнта посилення передатної функції. Синтаксис команди, що створює LTI-систему у вигляді zpk-об'єкта:

$$
sys = zpk([s_1^0, s_2^0, ..., s_m^0], [s_1^*, s_2^*, ..., s_n^*], K).
$$

Приклад. Нехай відомо, що передатна функція має один нуль два комплексні та один дійсний полюси: 1+j, 1-j, 2. Коефіцієнт посилення *K* = –2. Створимо у Matlab zpk-модель:  $s_1^0 = 3,$ 

>> 
$$
sys=zpk(3, [1-i, 1+i, 2], -2)
$$
  
sys =

$$
-2 (s-3)
$$

--------------------

 $(s-2)$   $(s^2 - 2s + 2)$ Continuous-time zero/pole/gain model.

# **2.8 Модель системи у змінних стану**

Якхо нам відомі процеси, що протікають у динамічному об'єкті, то його стан можна описати деякими змінними стану  $[x_1(t), x_2(t),..., x_n(t)].$ 

У загальному випадку стан системи можна описати диференціальними рівняннями першого порядку відносно кожної зі змінних стану:

$$
\begin{aligned}\n\dot{x}_1 &= a_{11}x_1 + a_{12}x_2 + \ldots + a_{1n}x_n + b_{11}u_1 + \ldots + b_{1m}u_m, \\
\dot{x}_2 &= a_{21}x_1 + a_{22}x_2 + \ldots + a_{2n}x_n + b_{21}u_1 + \ldots + b_{2m}u_m, \\
&\vdots \\
\dot{x}_n &= a_{n1}x_1 + a_{n2}x_2 + \ldots + a_{nn}x_n + b_{n1}u_1 + \ldots + b_{nm}u_m,\n\end{aligned}
$$

У цих рівняннях також врахований вплив на стан систему вхідних величин  $u_i(t)$ .

Наведені рівняння зручно представляти у матричній формі:

$$
\frac{d}{dt} \begin{bmatrix} x_1 \\ x_2 \\ \vdots \\ x_n \end{bmatrix} = \begin{bmatrix} a_{11} & a_{12} & \dots & a_{1n} \\ a_{21} & a_{22} & \dots & a_{2n} \\ \vdots & \vdots & \vdots & \vdots \\ a_{n1} & a_{n2} & \dots & a_{nn} \end{bmatrix} \begin{bmatrix} x_1 \\ x_2 \\ \vdots \\ x_n \end{bmatrix} + \begin{bmatrix} b_{11} & \dots & b_{1m} \\ \vdots & \vdots & \vdots \\ b_{n1} & \dots & b_{nm} \end{bmatrix} \begin{bmatrix} u_1 \\ \vdots \\ u_m \end{bmatrix}.
$$

Компактно будемо представляти цей вираз так:

 $\dot{x} = Ax + Bu$ 

Матриця-стовпець, що складається зі змінних стану, називається вектором стану і має вигляд:

$$
\mathbf{x} = \begin{bmatrix} x_1 \\ x_2 \\ \dots \\ x_n \end{bmatrix}
$$

Матриця **А** є квадратною розмірності *n×n*, а матриця **В** має розмірність *n×т.* Рівняння стану зв'язує швидкість зміни стану системи з самим станом і вхідними сигналами. Аналогічно можна записати зв'язок вихідних сигналів лінійної системи з змінними стану і вхідними сигналами за допомогою рівняння виходу:

 $y = Cx + Du$ 

Прикладом системи, яку можна описати змінними стану, є RLC-коло:

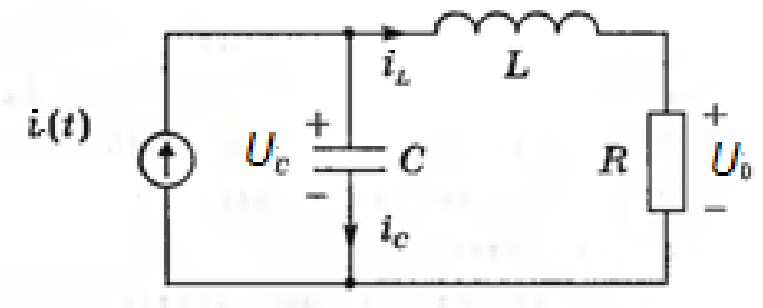

Для опису електричного кола число необхідних змінних стану дорівнює числу незалежних елементів, що накопичують енергію. Тут такими є конденсатор *С* і індуктивність *L*.

Стан RLC-кола характеризується двома змінними  $(x_1, x_2)$  де  $x_1 \in$ напруга на конденсаторі  $U_c(t)$ , а  $x_2$  — струм через індуктивність  $I_l(t)$ . Загальна енергія, запасена в колі:

$$
E = \frac{1}{2}LI_L^2 + \frac{1}{2}CU_C^2.
$$

Струм через конденсатор:

$$
I_C = C \frac{dU_C}{dt}.
$$

Використовуючи закон Кирхгофа для струмів

$$
I_C = I(t) - I_L,
$$

отримаємо диференціальне рівняння:

$$
C\frac{dU_C}{dt} = I(t) - I_L;
$$

$$
\frac{dU_C}{dt} = \frac{1}{C}I(t) - \frac{1}{C}I_L.
$$

Напруга на індуктивності:

$$
U_L = L \frac{dI_L}{dt}.
$$

Співвідношення напруг:

$$
U_L = U_C - U_R = U_C - RI_L.
$$

Отримаємо диференціальне рівняння:

$$
L\frac{dI_L}{dt} = U_C - RI_L;
$$
  

$$
\frac{dI_L}{dt} = \frac{1}{L}U_C - \frac{R}{L}I_L.
$$

$$
\frac{dI_L}{dt} = \frac{1}{L}U_C - \frac{K}{L}I_L.
$$

Введемо позначення для змінних стану:  $x_1 = U_c(t)$ ,  $x_2 = I_l(t)$ ,  $u(t)=I(t)$ :. Тоді наші диференціальні рівняння стану матимуть вигляд

$$
\frac{dx_1}{dt} = -\frac{1}{C}x_2 + \frac{1}{C}u(t),
$$
  

$$
\frac{dx_2}{dt} = \frac{1}{L}x_1 - \frac{R}{L}x_2.
$$

Вихідний сигнал буде рівний:

$$
y(t) = U_0 = RI_L(t).
$$

З урахуванням уведених позначень:

$$
y_1(t) = Rx_2 = 0x_1 + Rx_2.
$$

Представимо отримані рівняння у матричній формі:

$$
\dot{\mathbf{x}} = \begin{bmatrix} 0 & -\frac{1}{C} \\ \frac{1}{L} & -\frac{R}{L} \end{bmatrix} \mathbf{x} + \begin{bmatrix} 1 \\ \frac{C}{C} \end{bmatrix} u(t);
$$

 $y = [0 \space R]$  x.

У загальному випадку модель у просторі станів представляється у матричній формі так:

 $X=AX+BU;$ 

 $Y=CX+DU.$ 

Вектор **Х** характеризує стан системи, матриця **А** є матриця коефіцієнтів розмірності *п×п*, **В** — матриця входу розмірності *п×т*, **С** — матриця виходу розмірності *l×п*, **D** — матриця обходу розмірності *l×m*. Тут *п* – кількість змінних стану, *т* – кількість входів, *l* – кількість виходів.

Таку модель представляють структурною схемою:

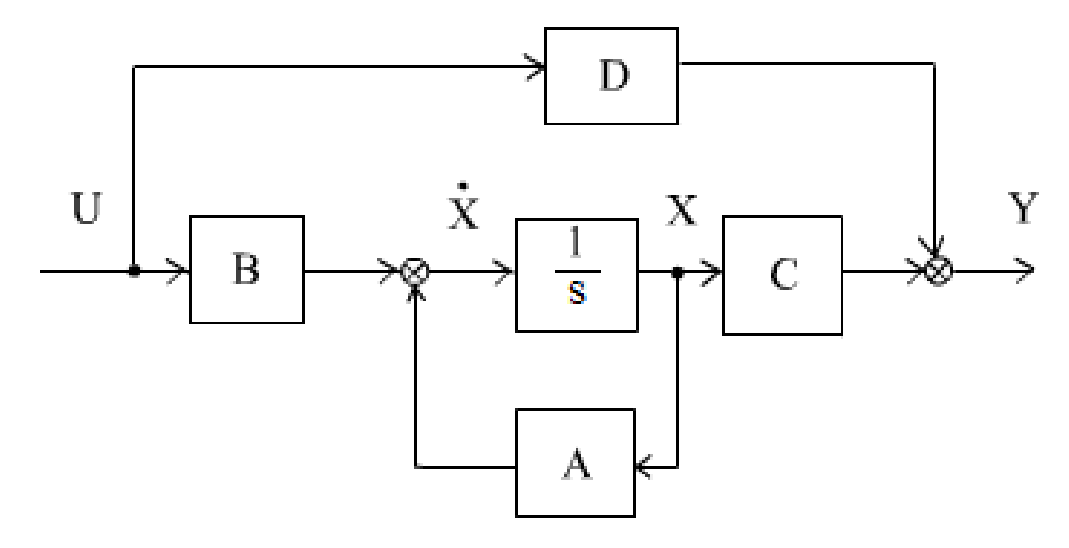

Якщо обмежуватись розглядом систем з одним входом і одним виходом, тому в даному випадку *т*=*l*=1, а *у* і *u* є скалярними змінними.

Основними елементами моделі в просторі станів є вектор **Х** і чотири матриці (**А**, **В**, **С**, **D**). Подібний опис як найкраще підходить для використання середовища МАТLАВ, в якому основною робочою одиницею є матриця. Синтаксис команди, що створює безперервну LTI-систему у вигляді ss-объекта c одним входом і

одним виходом:

 $sys=ss(A, B, C, D).$ 

Оскільки існують три підкласи LTI-об'єктів, необхідно мати функції для взаємного перетворення моделей. Перетворення виконується функціями **tf, ss i zpk**. Оператори перетворення мають наступний вигляд:

```
sys=tf(sys) – перетворення у підклас tf;
sys=zpk(sys) – перетворення у підклас zpk;
sys=ss(sys) – перетворення у підклас ss.
```
Для прикладу розглянемо систему третього порядку:

$$
T(s) = \frac{Y(s)}{R(s)} = \frac{2s^2 + 8s + 6}{s^3 + 8s^2 + 16s + 6}
$$
  
CTBopumo nepe\na**THY**  $\phi$  **YHKu HO**:  
> num=[2 8 6]; den=[1 8 16 6];  
> T=tf(num,den)  
T =

 $2 s^2 + 8 s + 6$ 

----------------------

 $T =$ 

 $s^3 + 8 s^2 + 16 s + 6$ 

Continuous-time transfer function.

Здійснимо перехід від передатної функції до ss-моделі: T\_ss=ss(T). Результат отримуємо у вигляді чотирьох матриць:

$$
A = \begin{bmatrix} -8 & -2 & -0.75 \\ 8 & 0 & 0 \\ 0 & 1 & 0 \end{bmatrix}, \quad B = \begin{bmatrix} 2 \\ 0 \\ 0 \end{bmatrix}, \quad C = \begin{bmatrix} 1 & 0.5 & 0.375 \end{bmatrix}, \quad D = \begin{bmatrix} 0 \end{bmatrix}.
$$